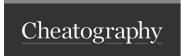

## 1st Mar 2023 part 4 Cheat Sheet by baxter2 via cheatography.com/160157/cs/37412/

## gf or C-w (\* indicates cursor position)

Pos\*t.first

app/models/post.rb

has\_many :c\*omments app/models/comment.rb

link\_to 'Home', :controller => 'bl\*og' app/controllers/blog\_controller.rb

<%= render 'sh\*ared/sidebar' %> app/views/shared/\_sidebar.html.erb

<%= stylesheet\_link\_tag 'appl\*ication' %> app/assets/stylesheets/application.css

class BlogController < Applica\*tionController app/controllers/application\_controller.rb

class ApplicationController < ActionCont\*roller::Base .../action\_controller/base.rb

fixtures :pos\*ts test/fixtures/posts.yml

layout :pri\*nt app/views/layouts/print.html.erb

<%= link\_to "New", new\_comme\*nt\_path %> app/controllers/comments\_controller.rb (jumps to def new)

In the last example, the controller and action for the named route are determined by evaluating routes.rb as Ruby and doing some introspection. This means code from the application is executed. Keep this in mind when navigating unfamiliar applications.

## **Plugins**

(GH: any-jump.vim) : help any-ju mp.vim

Normal mode: Jump to definition under cursor nnoremap <leader>j :AnyJump<CR>

Visual mode: jump to selected text in visual mode xnoremap <leader>j :AnyJumpVisual<CR>

From Modal view preview the definition/reference p

(GH: vim-test) : help test

Normal mode: In a test file runs all tests in the current file

nmap <silent> <leader>t :TestFile<CR>

Normal mode: Runs the whole test suite nmap <silent> <leader>T :TestSuite<CR>

(GH: vim-bundle)

Normal mode:

nmap <silent> <leader>b :Bundle<CR>

Normal mode: will open the gem source code in a new tab

:Bundle open actionview

Normal mode: pen the source code in a split window instead of a

new tab

:rightbelow Bundle open actionview

(GH: splitjoin.vim): help splitjoin

Normal mode: to split a one-liner into multiple lines

Normal mode: (with the cursor on the first line of a block) to join a block into a single-line statement.

gJ

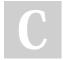

By baxter2 cheatography.com/baxter2/

Not published yet.

Last updated 1st March, 2023.

Page 1 of 1.

Sponsored by Readable.com Measure your website readability! https://readable.com